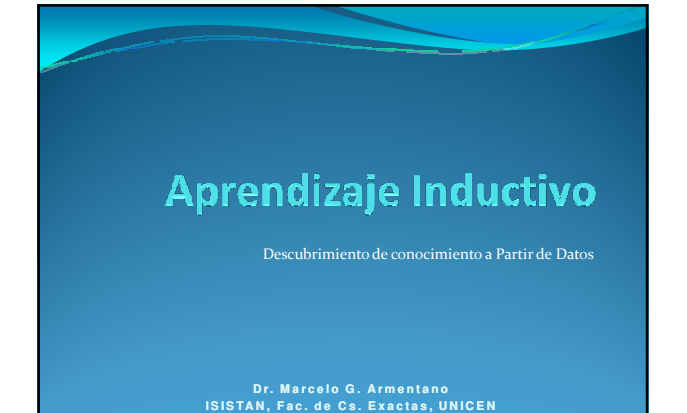

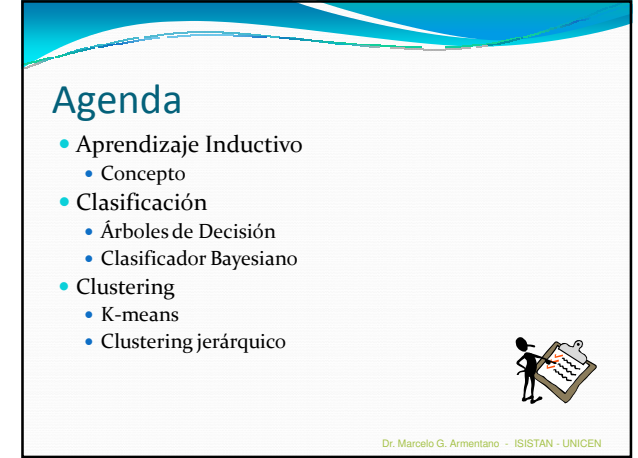

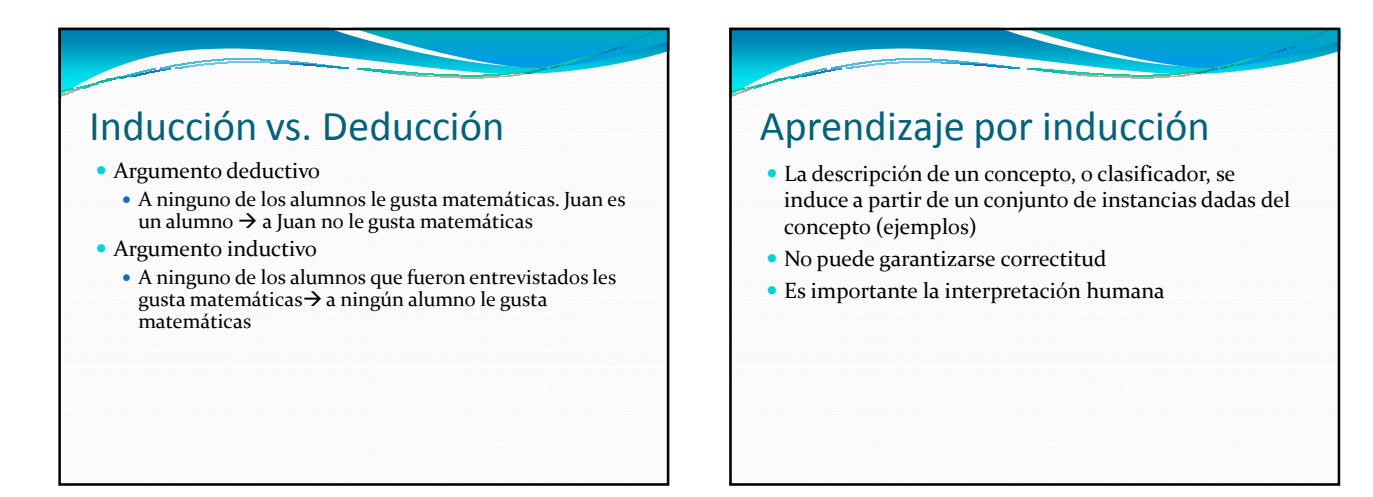

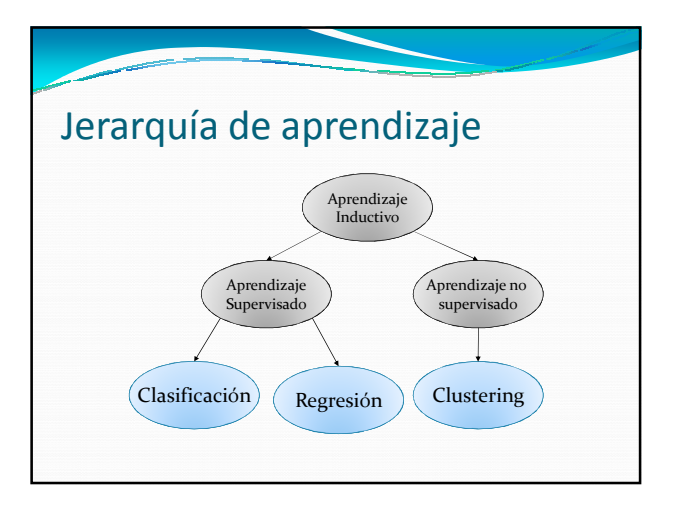

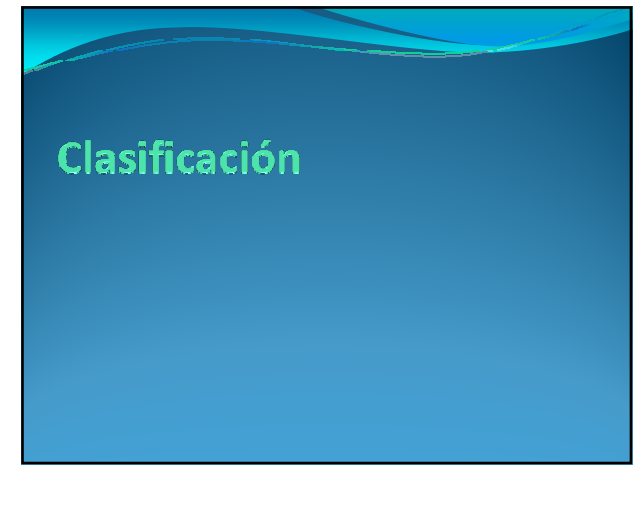

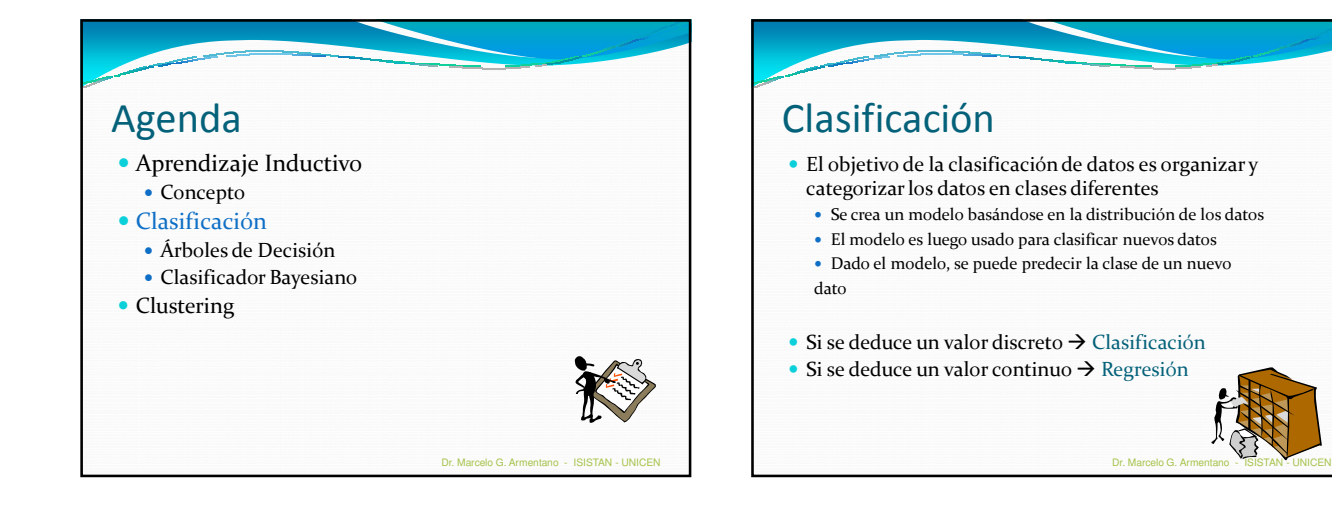

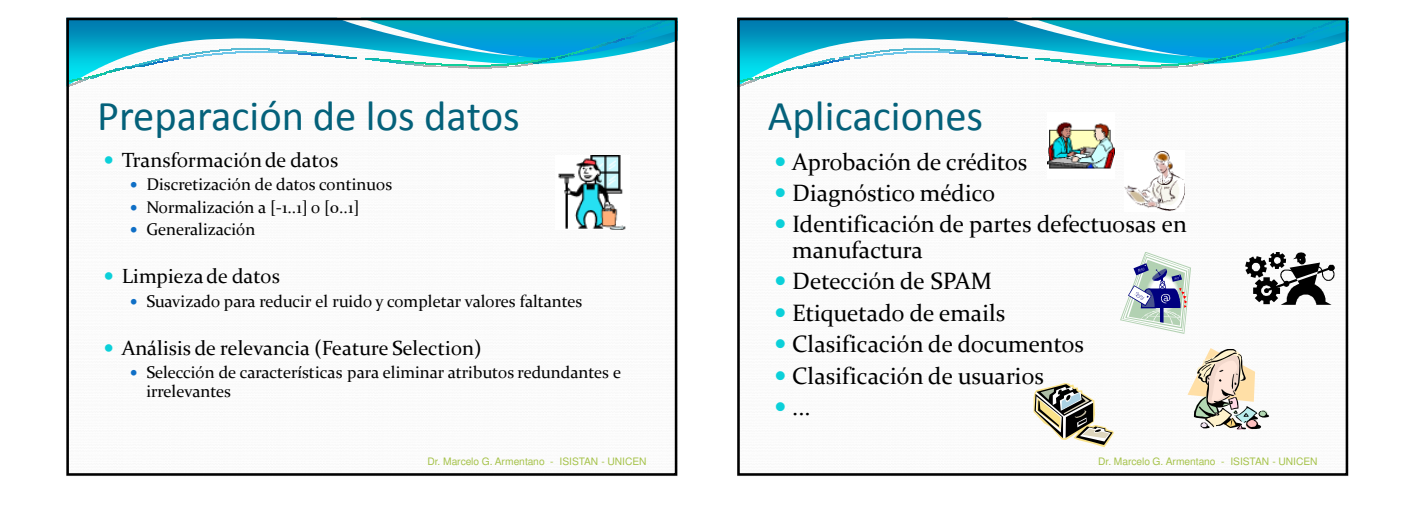

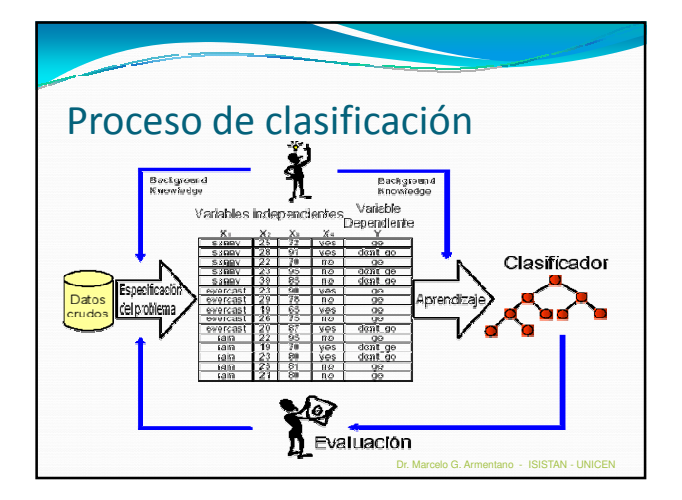

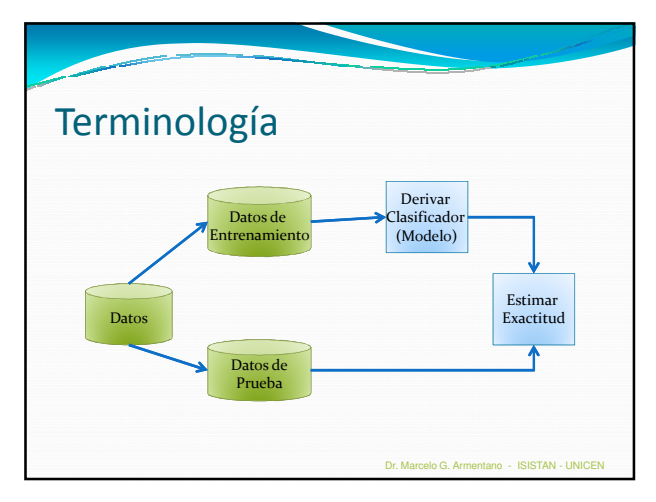

### Terminología

- Cada tupla se supone que pertenece a una clase predefinida, dada por uno de los atributos, llamada etiqueta de clase
- El conjunto de todas las tuplas usadas para la construcción del modelo se llama conjunto de entrenamiento
- El modelo se representa mediante alguna técnica. Por ejemplo:
	- Reglas de clasificación (sentencias IF-THEN)
	- Árbol de decisión
	- Fórmulas matemáticas

Aprendizaje Algoritmos de Datos de lasificación Entrenamiento Clasificador bao (Modelo) uce Low Sullet Low<br>Medium (30.40 lave good  $rac{1}{30}$ Villiam High  $9000$ IF Income = 'High' Medium  $>40$ Marie good OR Age  $> 30$  $[30..40]$ nne Low good THEN CreditRating = 'Good' Medium  $\overline{30}$ bad hris: Dr. Marcelo G. Armentano - ISISTAN - UNICEN

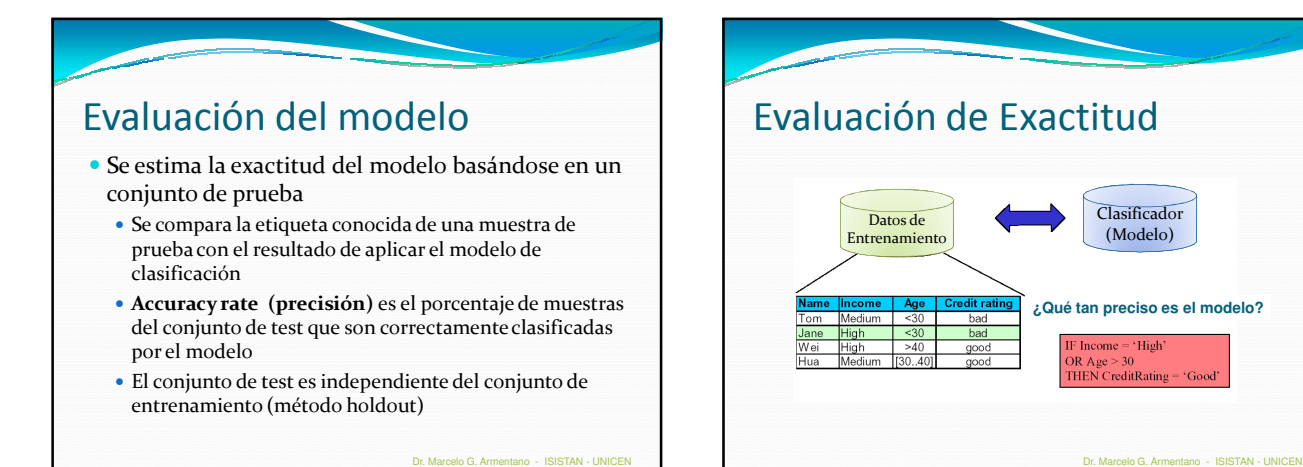

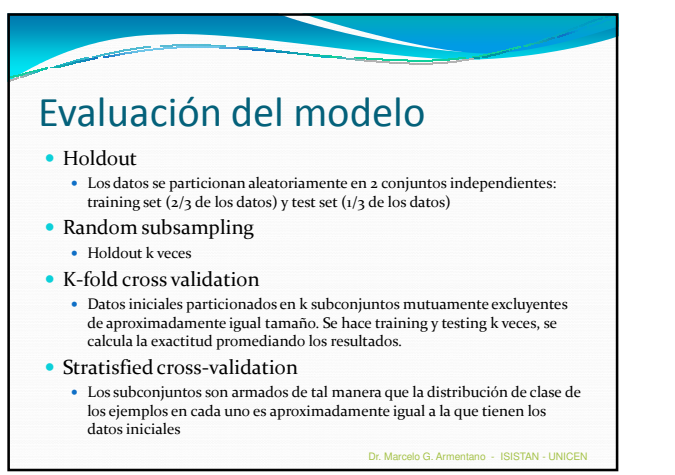

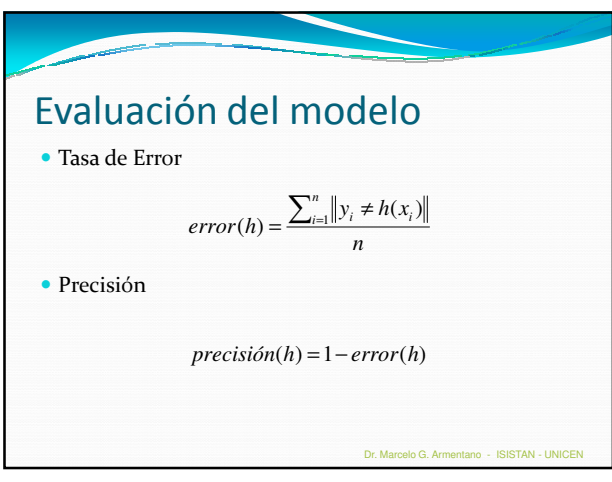

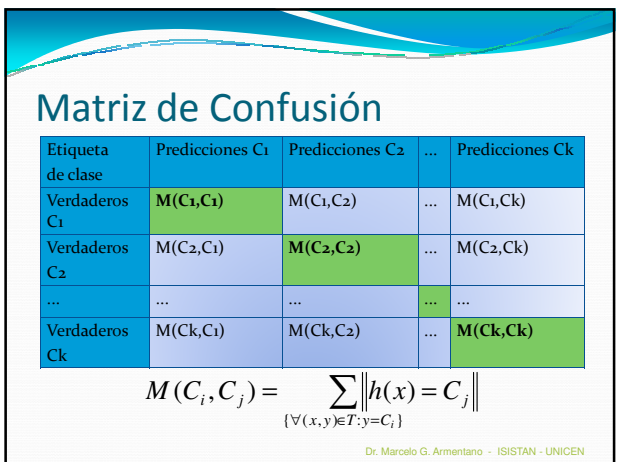

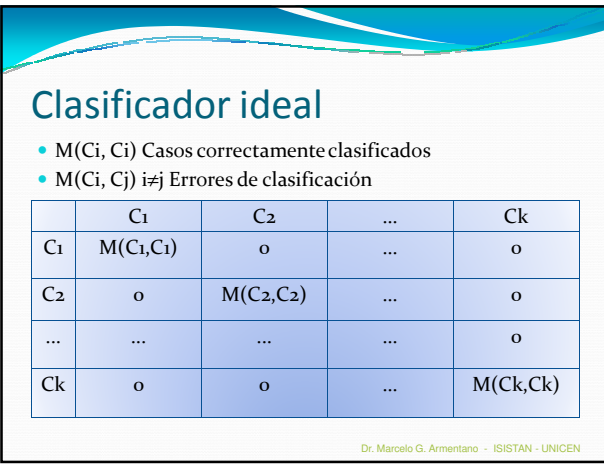

### Evaluación del Modelo (Documentos)

Precisión

 De la cantidad de veces que se predijo una clase, cuántas fueron correctas?

#### • Recall

 Se encontraron todos los ejemplos que pertenecen a la clase?

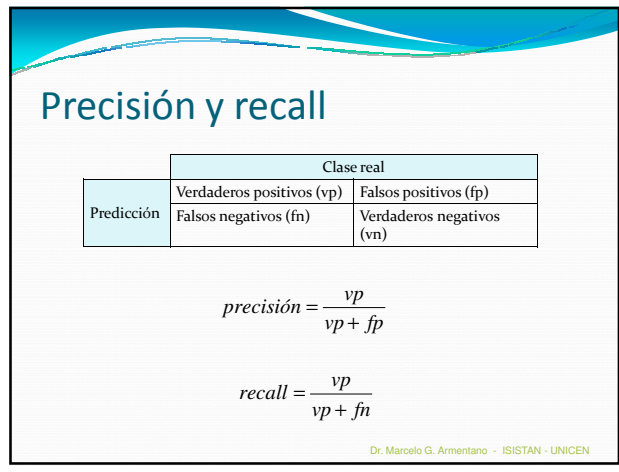

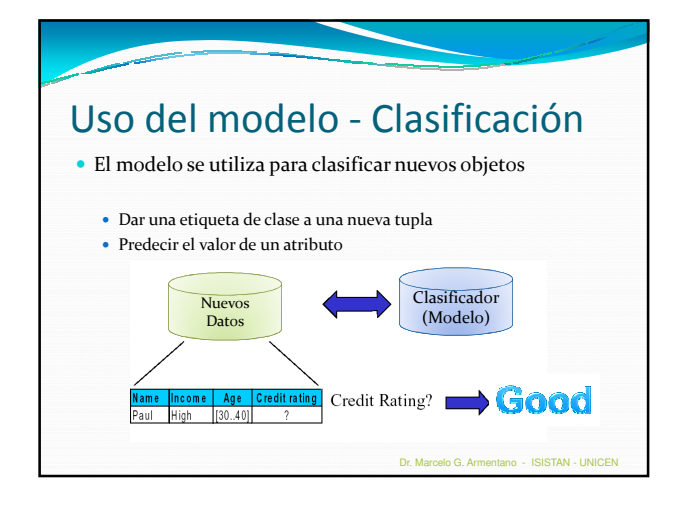

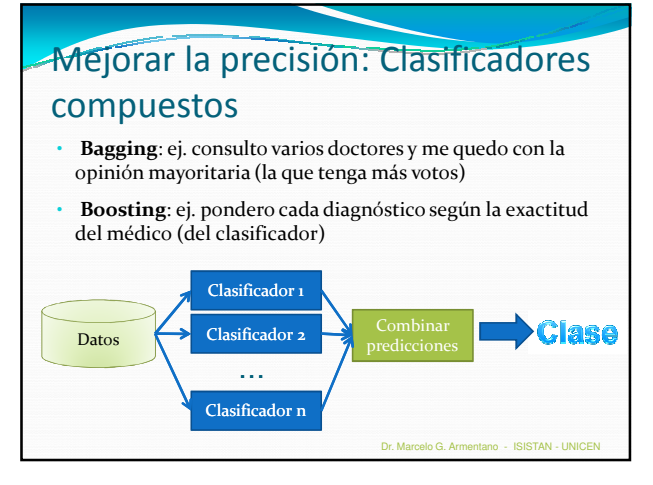

## Métodos de clasificación

- Árboles de decisión
- Redes Neuronales
- Clasificador Bayesiano
- Clasificación basada en asociación
- Vecino más cercano
- Razonamiento Basado en Casos
- Algoritmos Genéticos
- Modelos de Markov
- ...

Dr. Marcelo G. Armentano - ISISTAN - UNICEN

### Exactitud de predicción Habilidad del modelo de predecir correctamente la etiqueta de clase de nuevos ejemplos Velocidad Tiempo para construir el modelo Tiempo para usar el modelo Robustez Manejo de valores faltantes y ruido Escalabilidad Eficiencia en grandes bases de datos Facilidad de interpretación Nivel de entendimiento provisto por el modelo Evaluación y comparación de métodos de clasificación Dr. Marcelo G. Armentano - ISISTAN - UNICEN

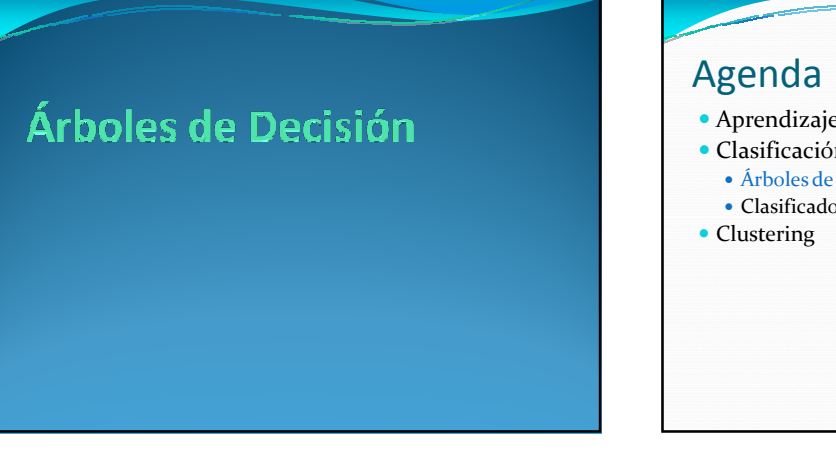

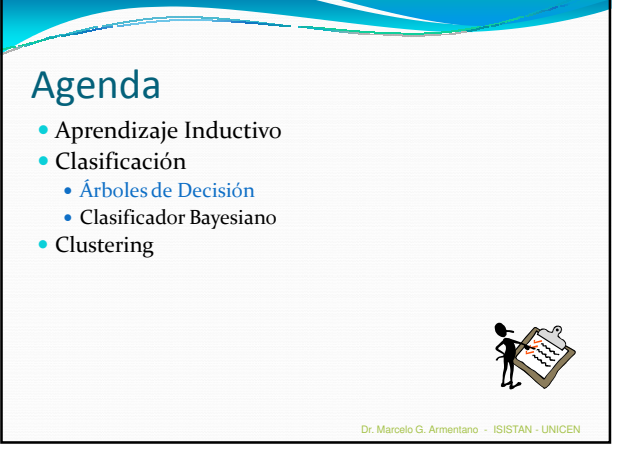

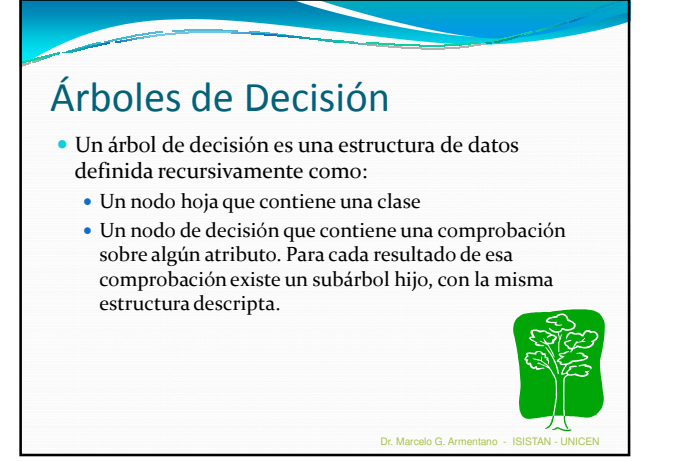

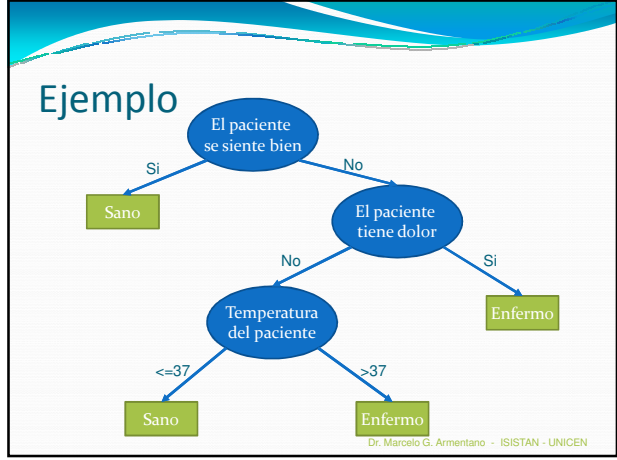

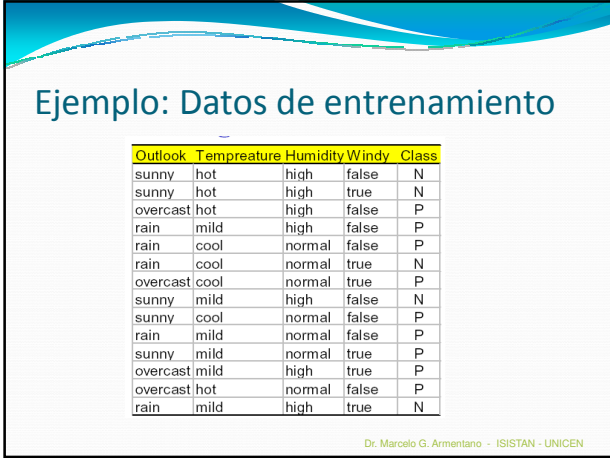

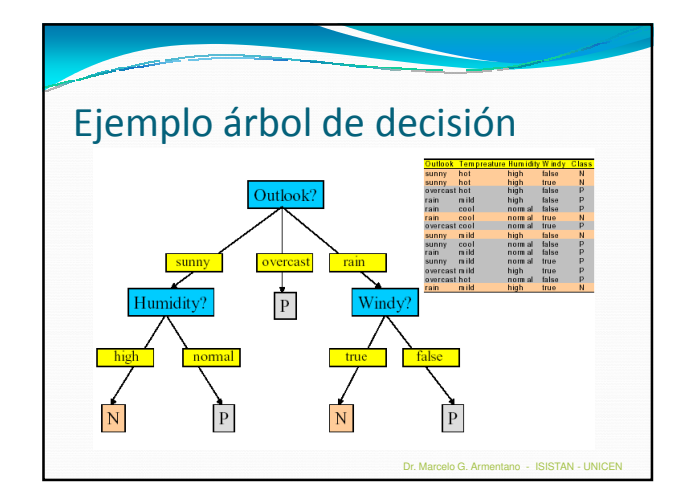

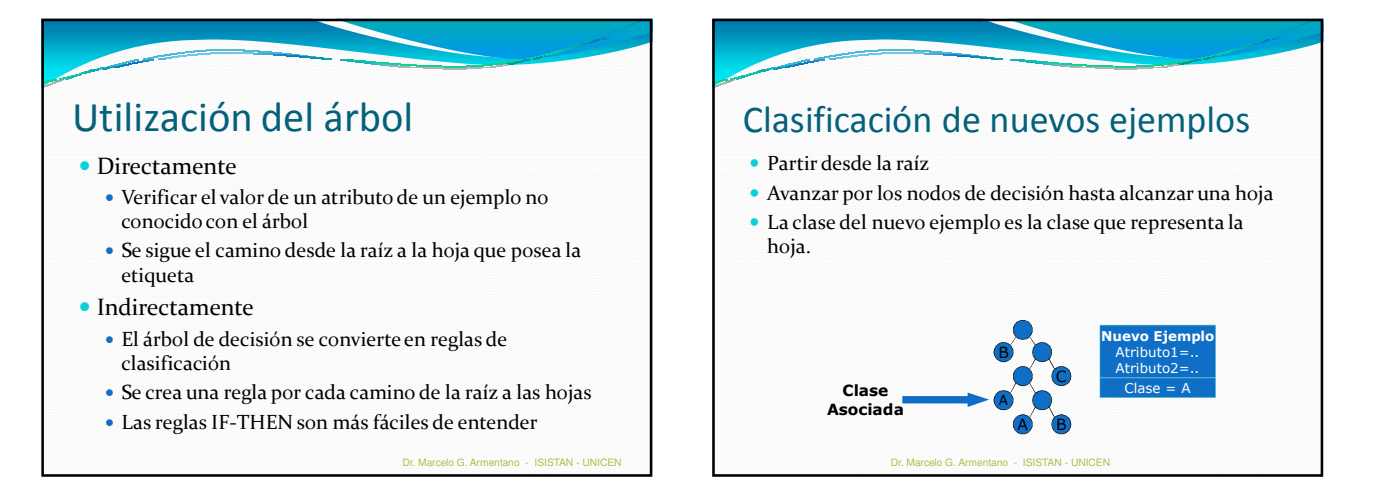

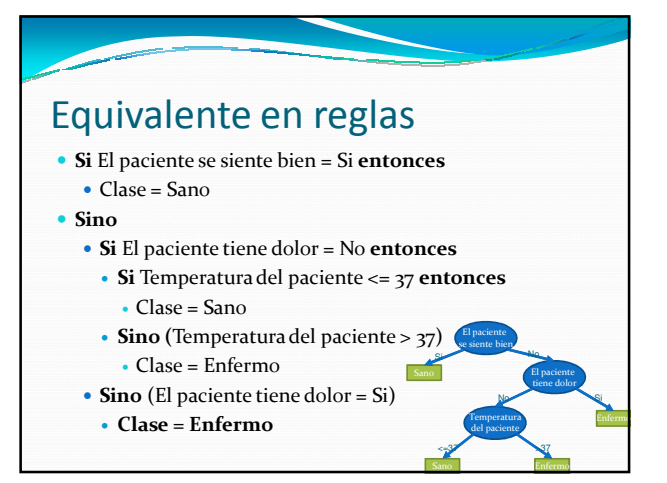

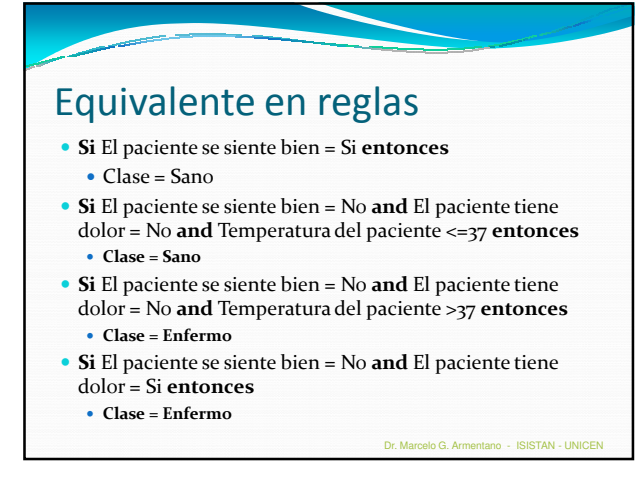

### Construcción del árbol de decisión

- La generación de árbol básica de arriba hacia abajo consiste de dos fases:
	- Construcción del árbol
	- Al inicio todos los ejemplos de entrenamiento están en la raíz
	- La partición de los ejemplos se realiza recursivamente basándose en la selección de atributos
	- Podado del árbol
	- Tiene por objetivo eliminar ramas del árbol que reflejen ruido en los datos de entrenamiento y lleven a errores cuando se clasifiquen los datos de test $\Rightarrow$ mejorar la exactitud de clasificación

Dr. Marcelo G. Armentano - ISISTAN - UNICEN

#### Construcción del árbol de decisión

- T contiene uno o más ejemplos, todos pertenecientes a la misma clase  $C_j \rightarrow Hoja$  (clase  $C_j$ )
- T no tiene ejemplos  $\rightarrow$  Hoja (la clase debe determinarse a partir de la información anterior a T)
- T contiene ejemplos pertenecientes a varias clases  $\Rightarrow$ refinar T en subconjuntos de ejemplos que aparentan pertenecer a la misma clase
- Aplicar los pasos 1, 2 y 3 recursivamente para cada subconjunto de ejemplos de entrenamiento
- Podar el árbol

### Construcción del árbol de decisión

- La recursión termina cuando:
	- Los ejemplos en el nodo corresponden a la misma clase
	- No quedan más atributos sobre los cuales separar (hoja con clase mayoritaria)
	- No hay ejemplos con el valor del atributo (para la rama)

Dr. Marcelo G. Armentano - ISISTAN - UNICEN

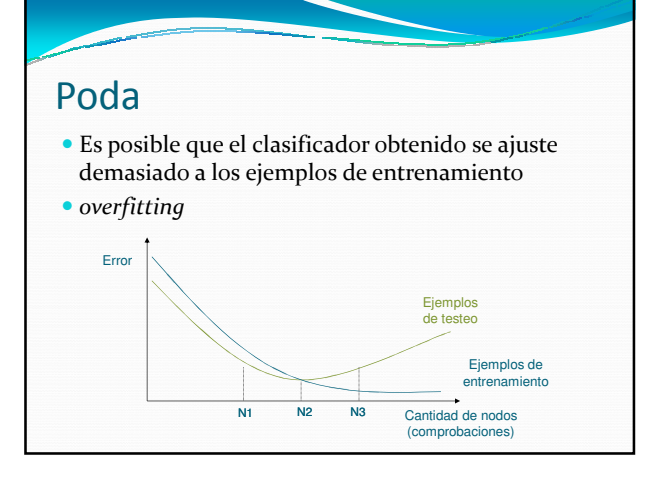

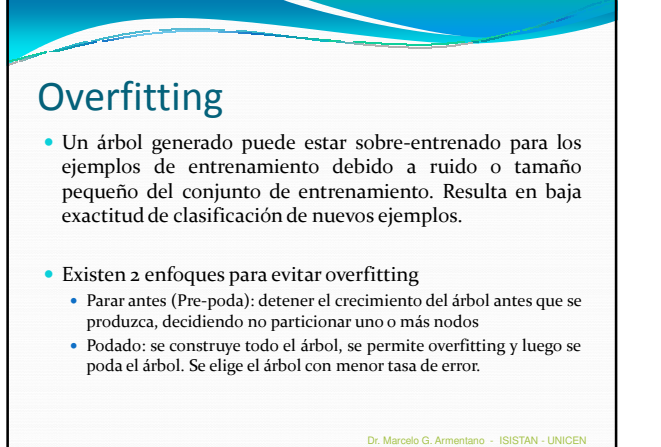

# Podar el árbol: transformar un subárbol en una hoja Usar un conjunto de datos diferentes del conjunto de entrenamiento (conjunto de poda) En un nodo del árbol, si la precisión sin particionar el nodo es más alta que la precisión particionando el nodo, reemplazar el subárbol por una hoja, etiquetándolo con la clase mayoritaria Podado del árbol Dr. Marcelo G. Armentano - ISISTAN - UNICEN

### Interpretación geométrica

- Considerar cada ejemplo como un vector de m atributos
- Un AD se corresponderá con una división (por cada comprobación) de este espacio en regiones
- Cada región se corresponde a una clase

# Interpretación geométrica Ejemplo  $\bullet\,$  2 atributos reales  $\bullet$  2 clases (+ y o) Comprobaciones del tipo Xi op Valor • Xi  $\in \{X_1, X_2\}$  Op es un operador en el conjunto {<=, >} Valor es un número real

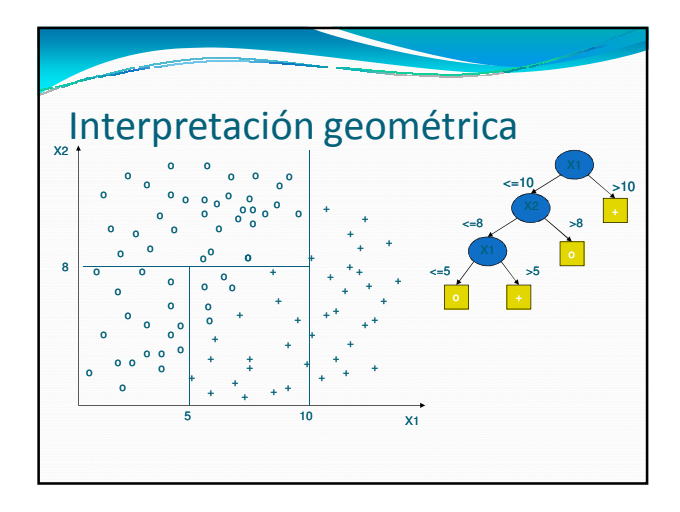

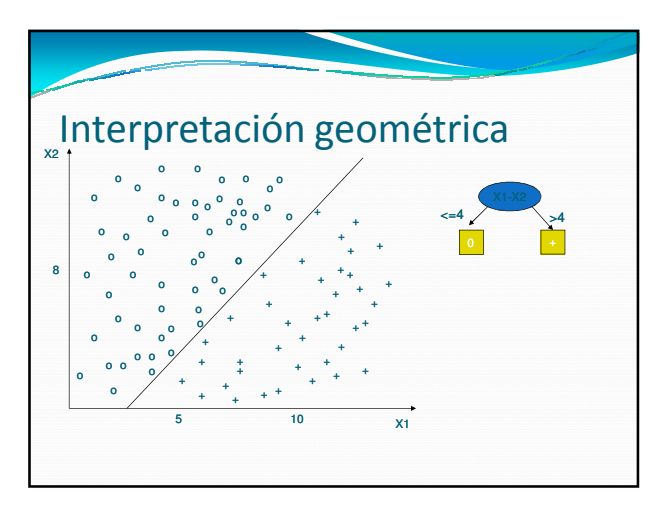

# Interpretación geométrica Combinación lineal de atributos  $\cdot$  c1 + c2\*X1 + ... + cm\*Xm Op Valor Ci: constantes Xi: atributos continuos (enteros o reales) Op: un operador del conjunto {<,<=,>,>=} Valor: una constante

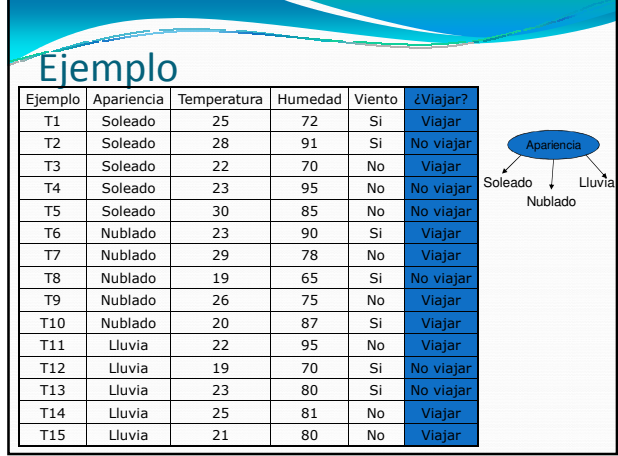

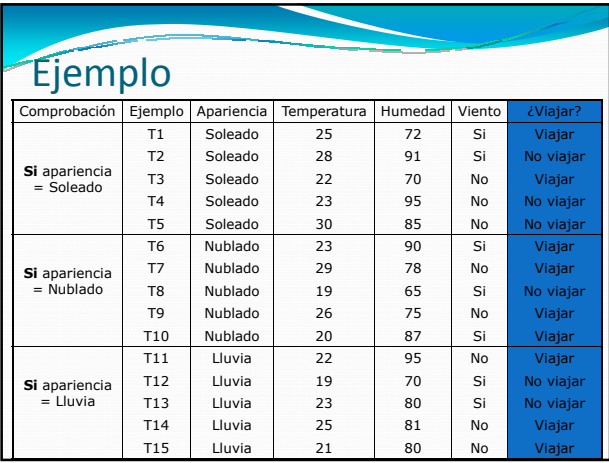

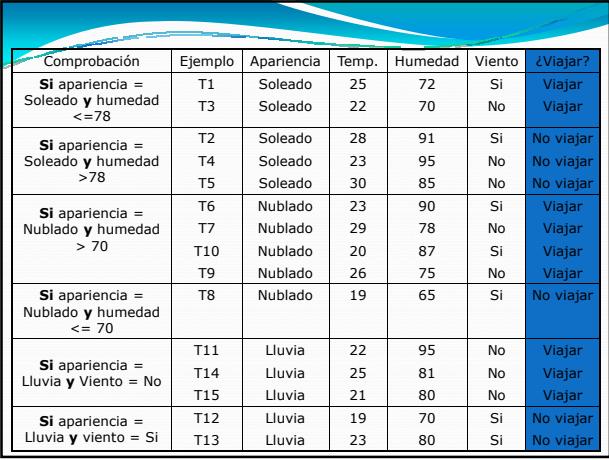

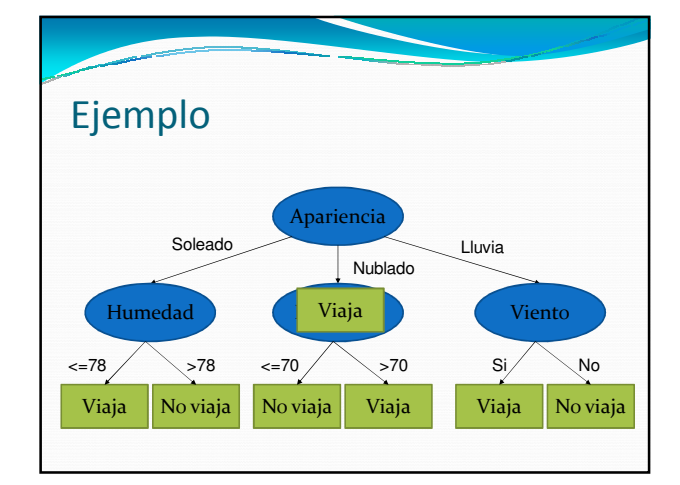

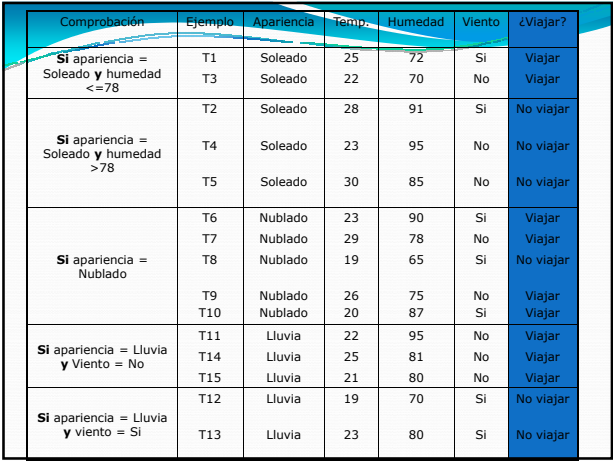

### Cuestiones principales en la construcción de árboles

#### Criterio de separación

- Usado para seleccionar el atributo para separar en un nodo del árbol durante la fase de generación del árbol
- Diferentes algoritmos pueden usar distintas funciones: ganancia de información, gini, etc.
- Esquema de ramificado
	- Determinará la rama a la cual pertenece una muestra
	- Separación binaria (gini) versus separación múltiple (ganancia de información)
- Decisiones de terminación
- Cuando detenerse y dejar de separar un nodo (medida de impureza) Reglas de etiquetado
	- Un nodo es etiquetado como la clase a la cual pertenecen la mayoría de los ejemplos que pertenecen a él Dr. Marcelo G. Armentano - ISISTAN - U

# Elección del mejor atributo para clasificar

- Aleatoria
- Menos valores
- Más valores
- Ganancia de información (máxima)
- Índice Gini (Breiman, Friedman, Olshen, & Stone 1984)

Dr. Marcelo G. Armentano - ISISTAN - UNICEN

Razón de ganancia (Quinlan 1993)

### Entropía

- S={s1, s2, ..., sn} alfabeto de una fuente de información de memoria nula
- La cantidad media de información por símbolo del alfabeto S se denomina entropía de S, se representa por  $H(S)$

$$
H(S) = \sum_{i=1}^{n} p(s_i) \log_2(\frac{1}{p(s_i)})
$$

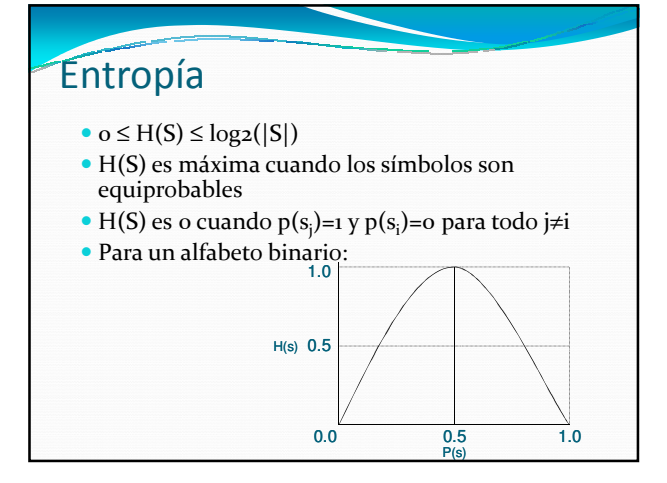

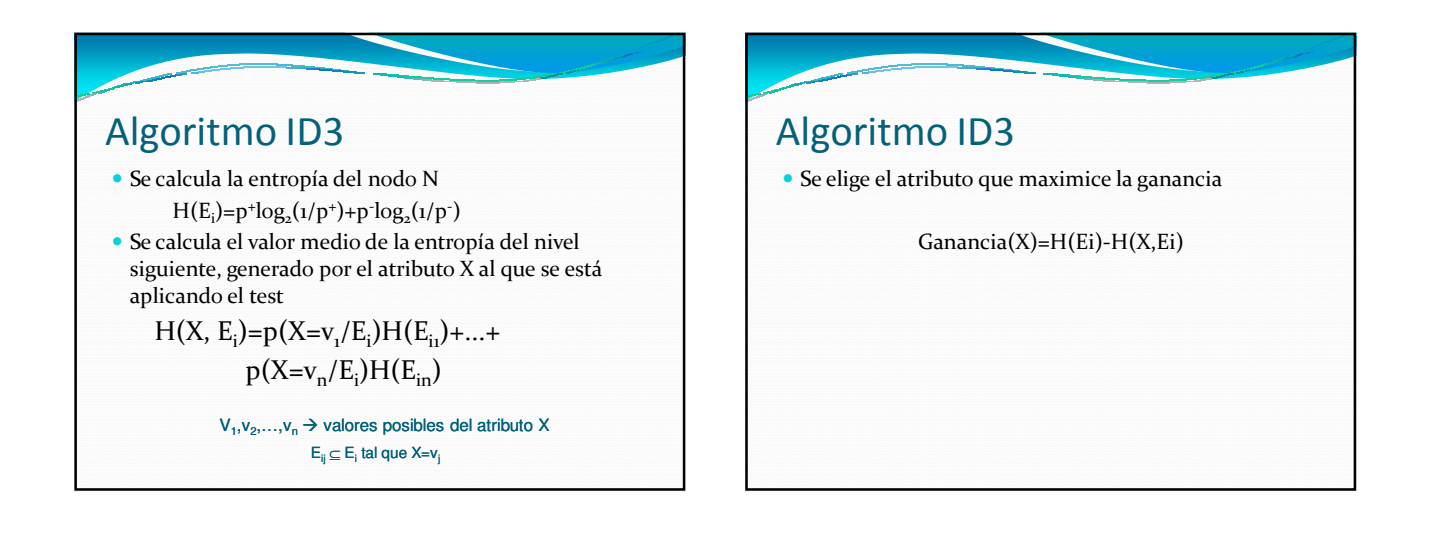

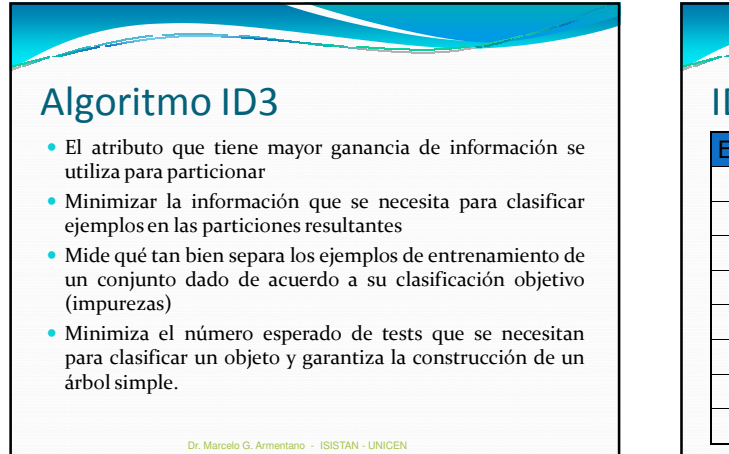

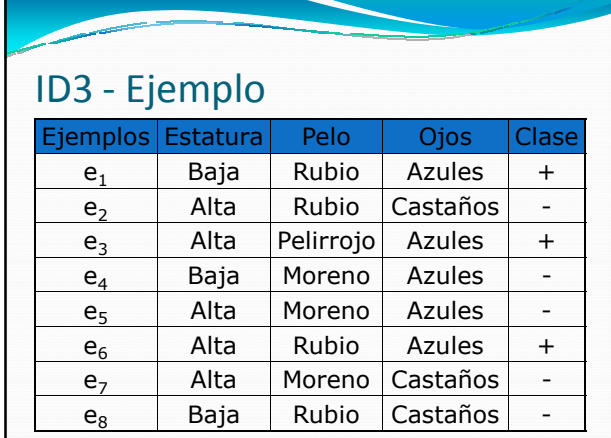

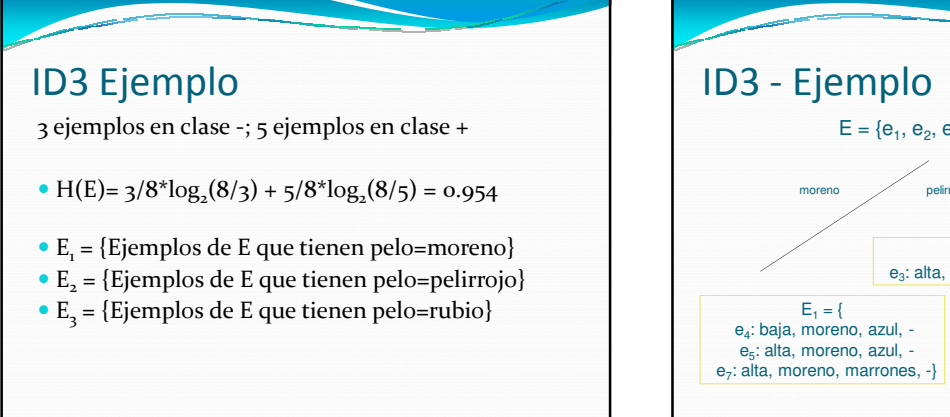

Prof.Dra. Silvia Schiaffino

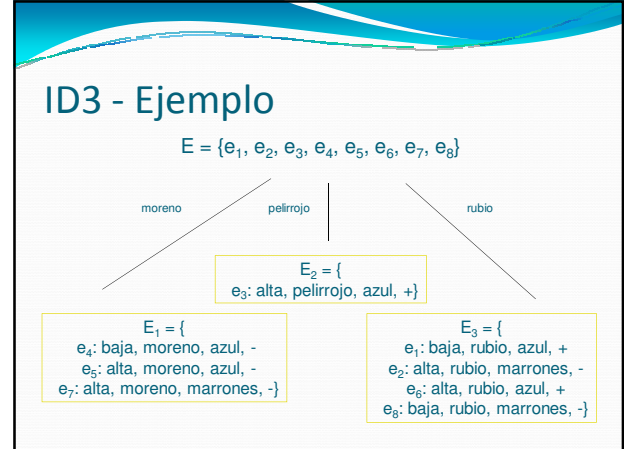

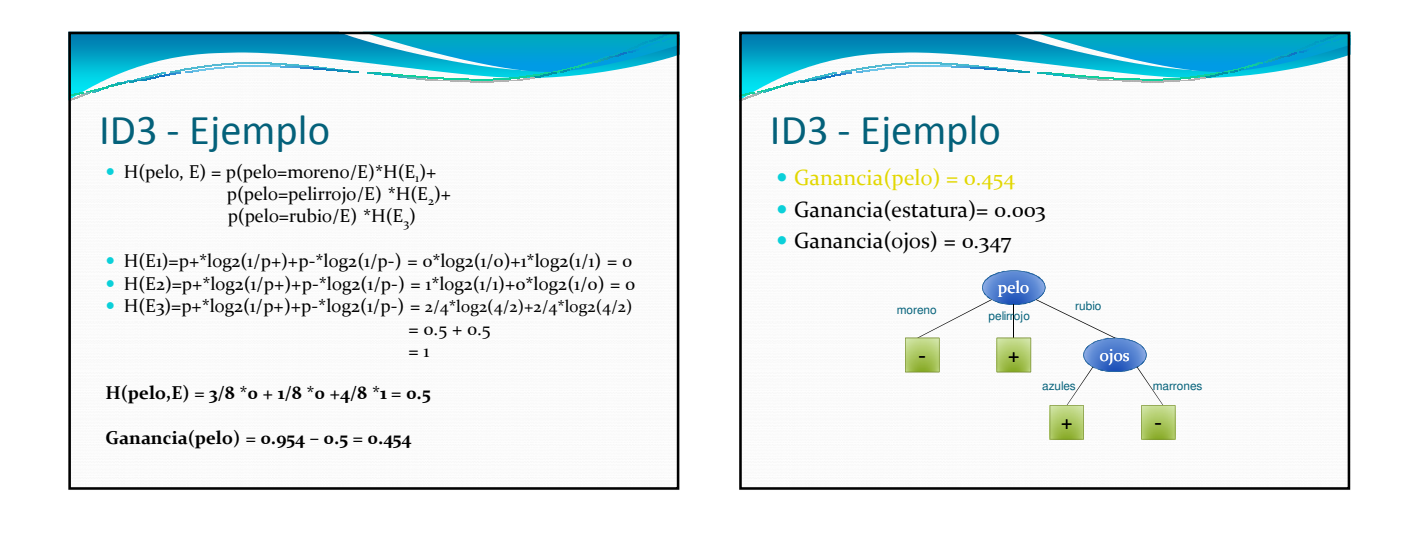

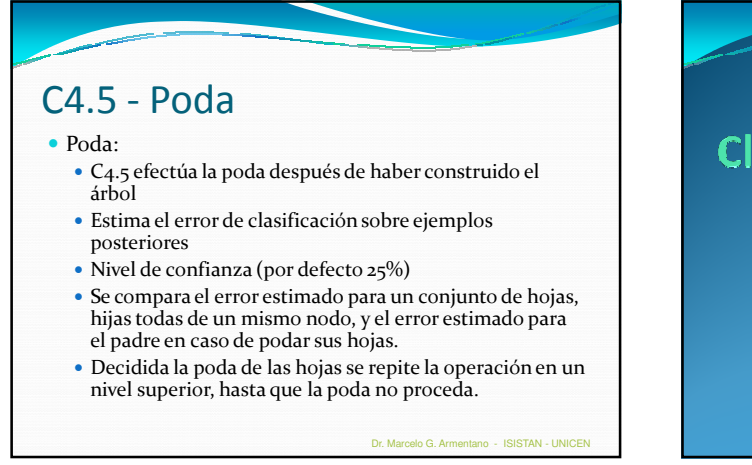

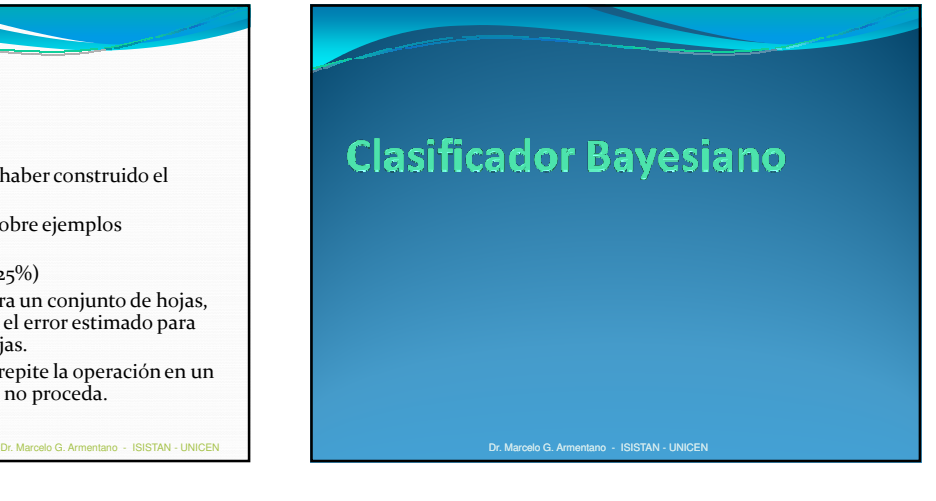

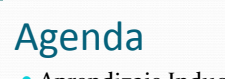

- Aprendizaje Inductivo
- Clasificación
	- Árboles de Decisión Clasificador Bayesiano
- Clustering
- 

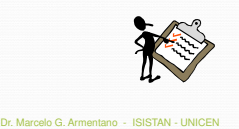

# Es un clasificador estadístico basado en el Teorema de Bayes Usa aprendizaje probabilístico para calcular explícitamente las probabilidades de las hipótesis Un clasificador bayesiano simple o naive asume independencia total entre atributos Funciona bien con grandes conjuntos de datos y tiene alta precisión de clasificación El modelo es incremental es el sentido que cada ejemplo de entrenamiento puede aumentar o disminuir la probabilidad de que una hipótesis sea correcta. Conocimiento previo puede combinarse con datos observados Clasificador Bayesiano

Dr. Marcelo G. Armentano - ISISTAN - UNICEN

 El objetivo de un clasificador es identificar a qué clase pertenece un objeto, basándose en ciertos atributos. • Consideremos un objeto X, cuyos atributos son  $(a_1, a_2, \ldots, a_n)$ , y queremos clasificarlo dentro de un conjunto de clases S. Trataremos de encontrar una clase A que maximice  $P(A | a_n, a_2... a_n)$ . Podemos decir entonces: "Es muy probable que X pertenezca a la clase A porque para un objeto,<br>dada la condición de tener los atributos (a<sub>1</sub>,a<sub>2</sub>...a<sub>n</sub>), la probabilidad de que la clase sea A es máxima." Clasificador Bayesiano **Pro. G. Armentano - ISISTAN - UNIC**  Atributos: palabras que aparecen en el título del mail Clases: S = (spam, no spam) Ej: "Oferta increíble compre ya" Es spam o no? Lo determina el máximo de:  $\cdot$  P(S = spam| {oferta, increible, compre, ya})  $\bullet$  P(S = no spam | {oferta, increible, compre, ya}) Ejemplo: Clasificación de correo electrónico Dr. Marcelo G. Armentano - ISISTAN - UNICEN

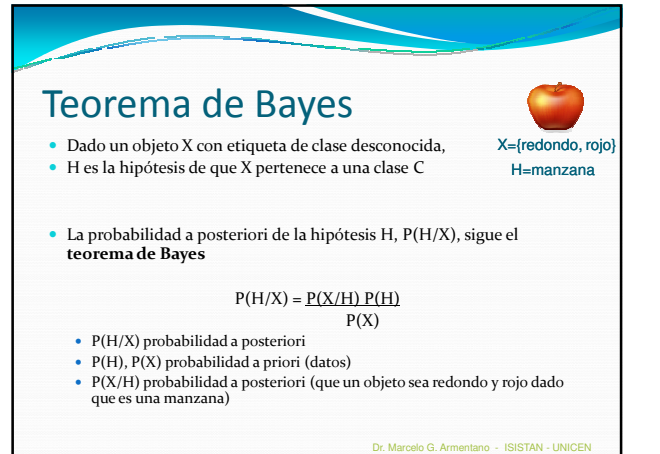

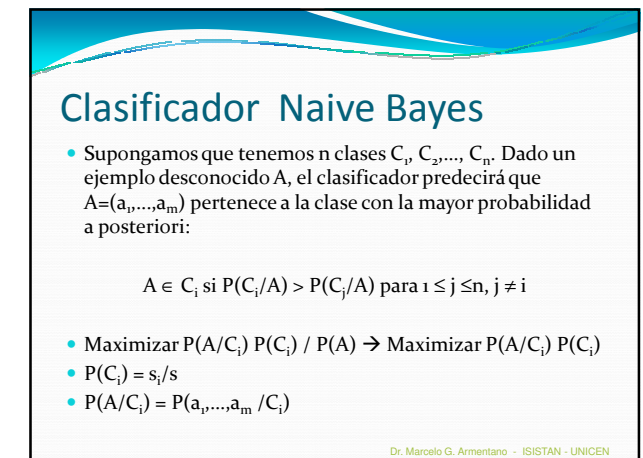

**Suposition de Naive Bayes**  
\nSimpre que (
$$
a_i
$$
, $a_2$ ... $a_n$ ) sean condicionalmente  
\nindependientes unas de otras.  
\n $P(a_1, a_2, ..., a_n \mid C) = \prod_{i=1}^n P(a_i \mid C)$   
\n• Dado que  $P(a_i \mid C)$  se obtiene fácilmente de los datos de  
\nentrenamiento, el clasificador tiene que encontrar una  
\nclase c<sub>i</sub> que maximice la expresión:  
\n
$$
\arg \max_{c_j \in C} \prod_{i=1}^n P(a_i \mid c_j)
$$

Aprendizaje Inductivo

 Árboles de Decisión Clasificador Bayesiano

Clasificación

• Clustering

Agenda

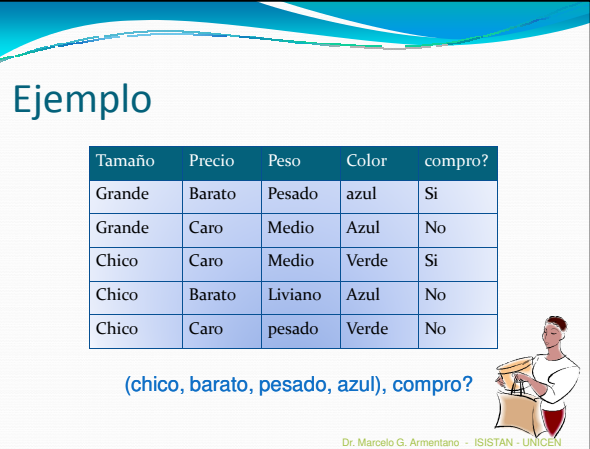

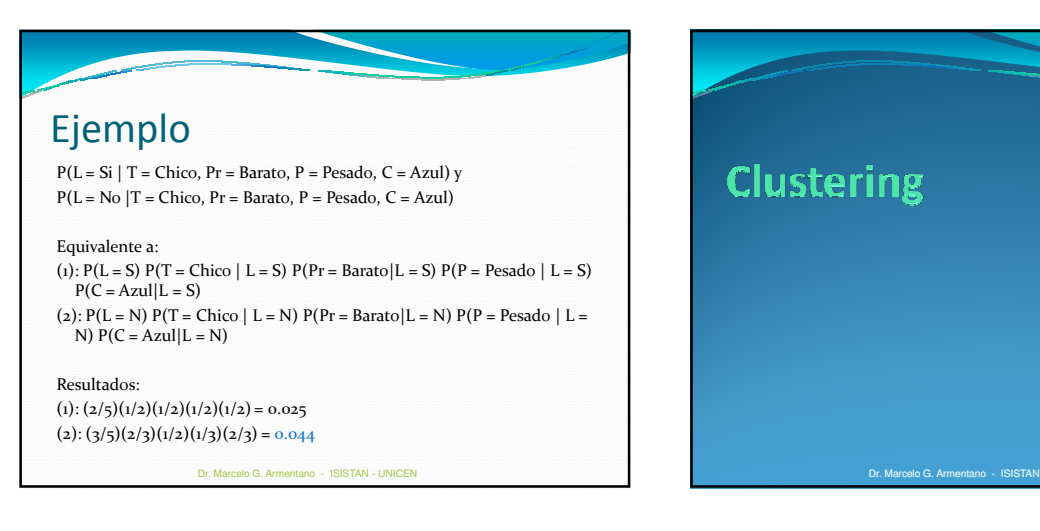

Dr. Marcelo G. Armentano - ISISTAN - UNICEN

Dr. Marcelo G. Armentano - ISISTAN - UNICEN

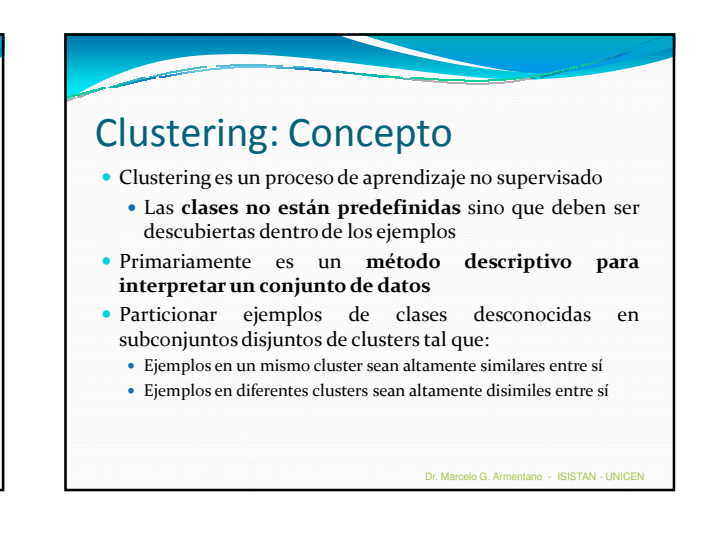

13

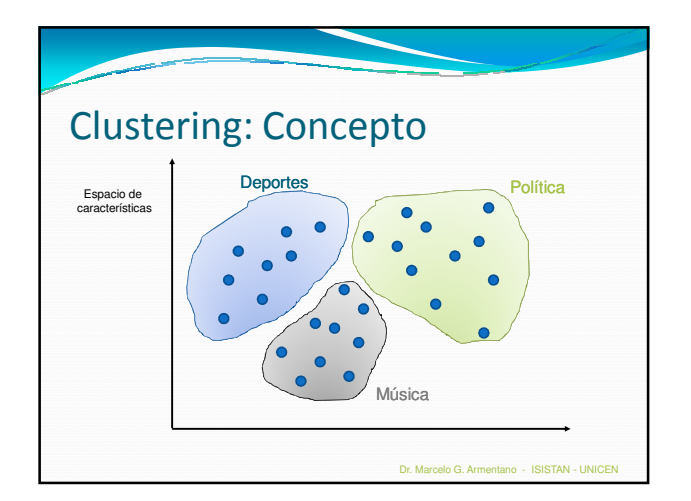

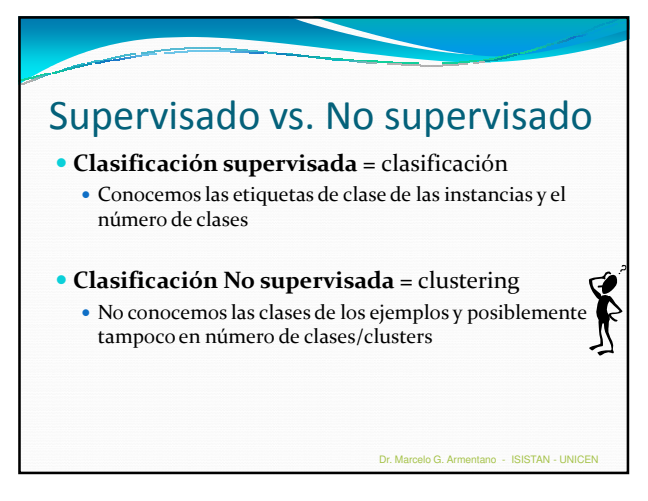

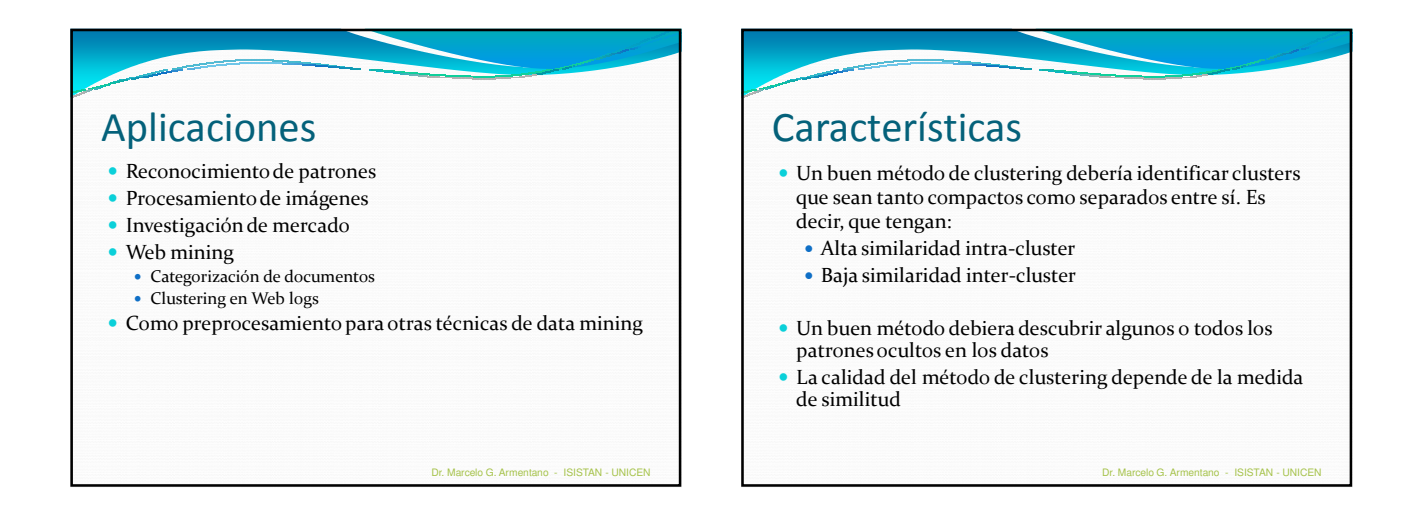

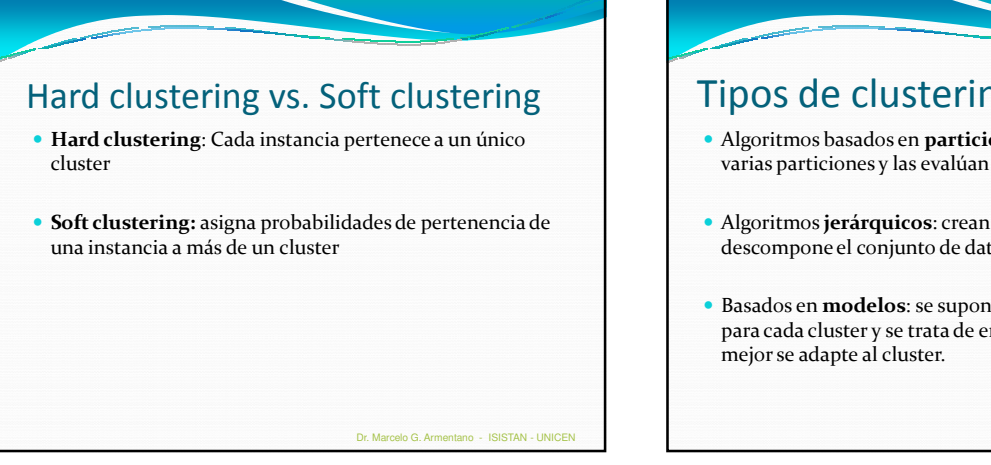

![](_page_13_Picture_4.jpeg)

![](_page_14_Figure_0.jpeg)

### K-Means

- Asume que las instancias son vectores de valores reales
- Los clusters se basan en centroides/medias:

$$
\mu(c) = \frac{1}{|c|} \sum_{x \in c} x
$$

 Las instancias se reasignan a clusters en base a su distancia a los centroides

Dr. Marcelo G. Armentano - ISISTAN - UNICEN

Dr. Marcelo G. Armentano - ISISTAN - UNICEN

Dado k (número de clusters) y el conjunto de datos n: 1. Arbitrariamente elegir k objetos como centros iniciales de cluster (semillas) 2. Repetir hasta que el algoritmo converja (re)asignar cada objeto al cluster con el cual el objeto sea más similar Actualizar los centroides K-Means Elegir semillas Reasignar clusters Calcular centroides Reasignar clusters Calcular centroides Reasignar clusters **Converge** K-Means  $K=2$ 

elo G. Armentano - ISISTAN - UNIC

![](_page_14_Figure_7.jpeg)

![](_page_14_Figure_8.jpeg)

![](_page_15_Figure_0.jpeg)

![](_page_15_Figure_1.jpeg)

![](_page_15_Figure_2.jpeg)

![](_page_15_Figure_3.jpeg)

![](_page_15_Figure_4.jpeg)

![](_page_16_Figure_0.jpeg)

![](_page_16_Figure_1.jpeg)

![](_page_16_Picture_574.jpeg)

![](_page_16_Picture_575.jpeg)

![](_page_16_Figure_4.jpeg)

![](_page_16_Figure_5.jpeg)

![](_page_17_Figure_0.jpeg)

![](_page_17_Picture_228.jpeg)

![](_page_17_Figure_2.jpeg)

![](_page_17_Figure_3.jpeg)

![](_page_17_Figure_4.jpeg)

![](_page_17_Figure_5.jpeg)

![](_page_18_Figure_0.jpeg)

### Ventajas: No se necesita conocer el número de clusters k Se puede explorar el dendograma en diferentes niveles, más rico para el análisis de los datos que el particionamiento Desventajas: No puede recuperarse de decisiones incorrectas Computacionalmente costoso Clustering Jerárquico Dr. Marcelo G. Armentano - ISISTAN - UNICEN

### Ejemplo: Comunidades de usuarios en sistemas de recomendación

- MovieRecommender: sistema de recomendación de películas que utiliza filtrado colaborativo
- Sugiere películas basándose en la similitud de intereses del usuario actual con otros usuarios "cercanos"

 Análisis de diferentes algoritmos de clustering para armar comunidades de usuarios similares

![](_page_18_Picture_6.jpeg)

![](_page_18_Picture_7.jpeg)

![](_page_18_Picture_8.jpeg)

![](_page_18_Picture_9.jpeg)

![](_page_19_Figure_0.jpeg)

![](_page_19_Figure_1.jpeg)

![](_page_19_Picture_2.jpeg)